### $<<$  PC DIY 2003 Windows  $>>$

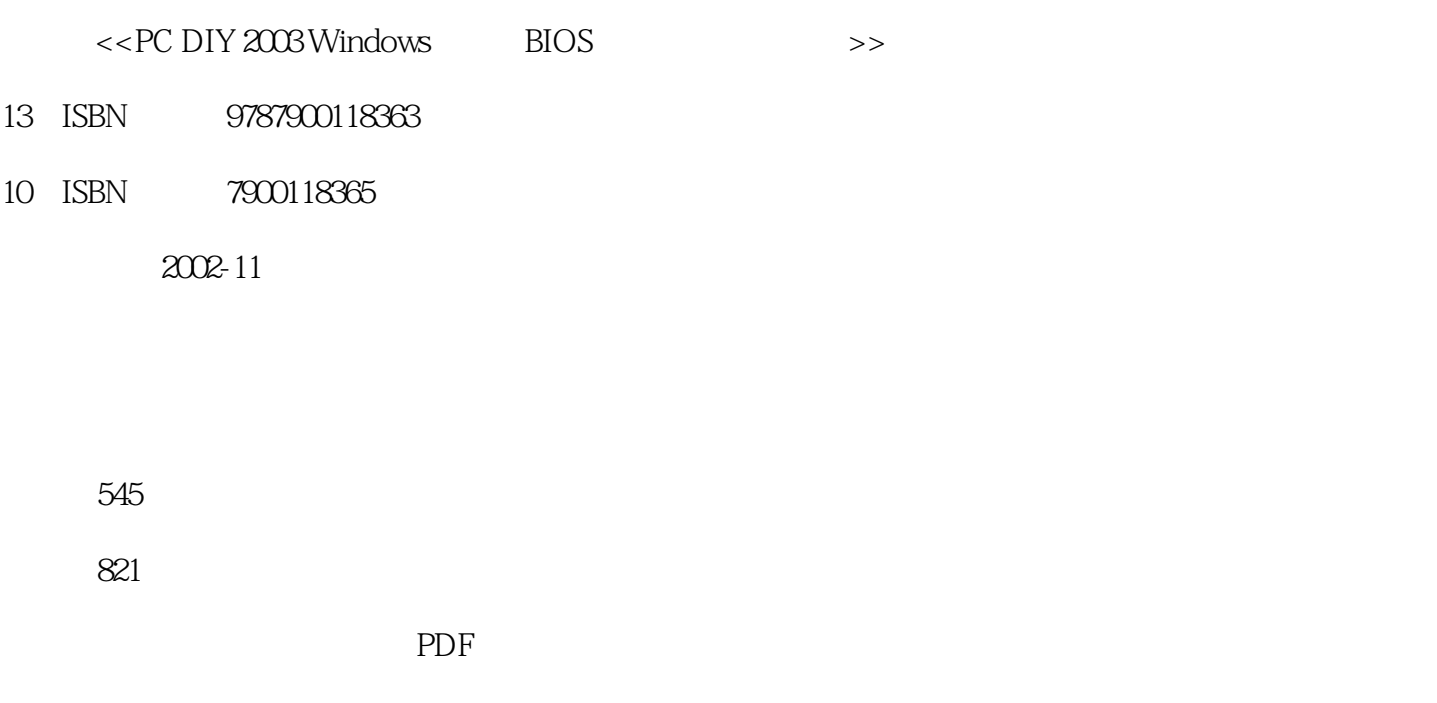

http://www.tushu007.com

## $<<$  PC DIY 2003 Windows  $>>$

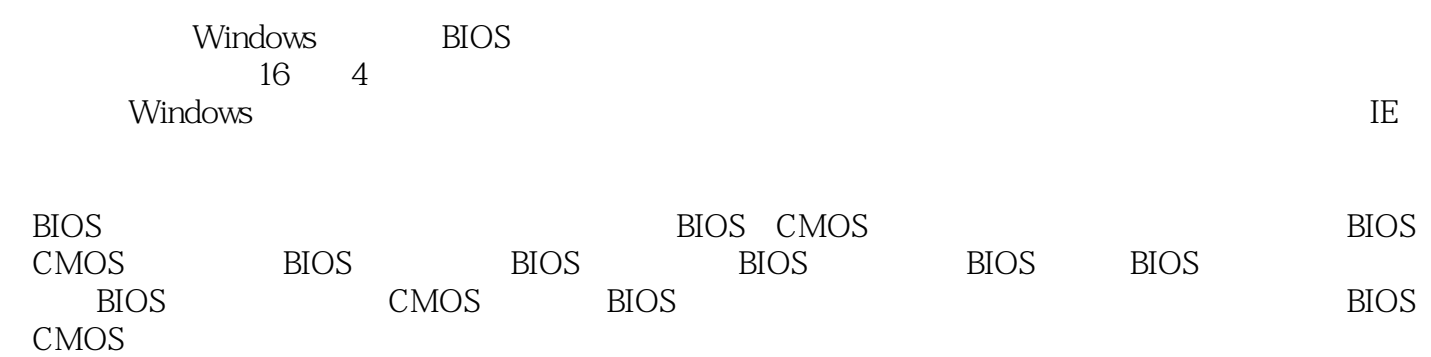

## $\leq$  PC DIY 2003 Windows  $\geq$

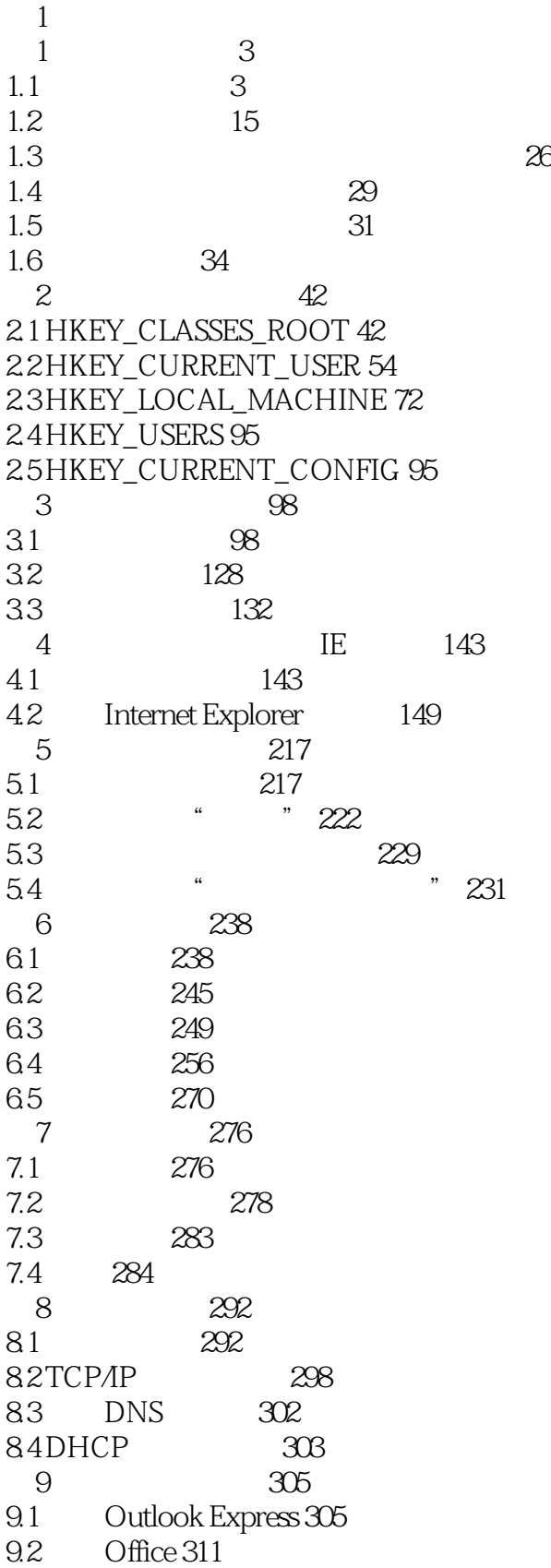

## $<<$  PC DIY 2003 Windows  $>>$

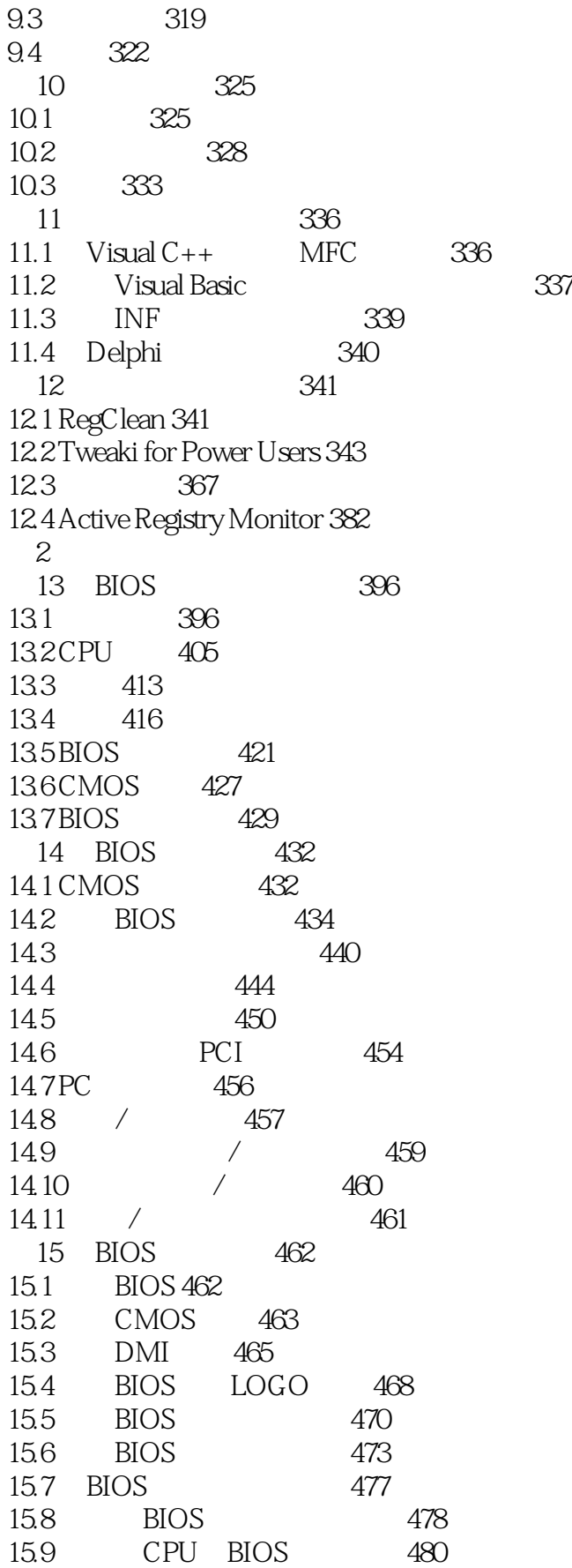

# $<<$  PC DIY 2003 Windows  $>>$

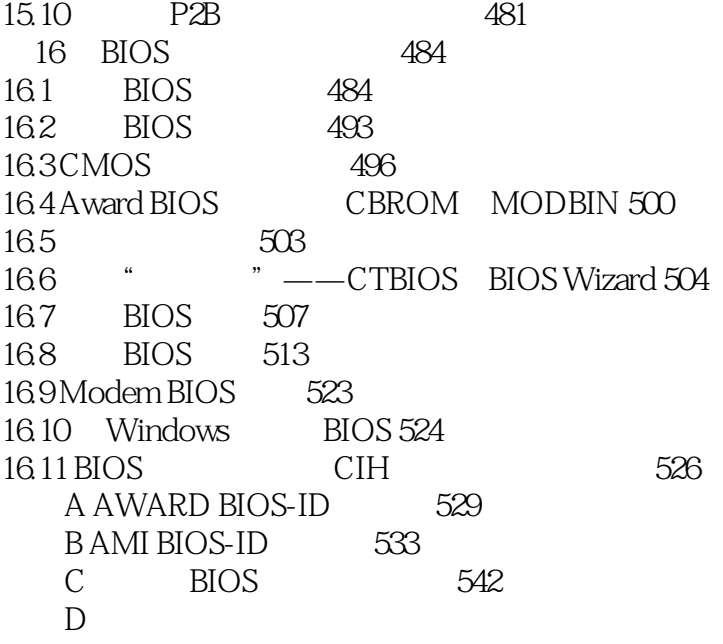

### $<<$  PC DIY 2003 Windows  $>>$

2 Windows BIOS

2 Windows BIOS

### $<<$  PC DIY 2003 Windows  $>>$

本站所提供下载的PDF图书仅提供预览和简介,请支持正版图书。

更多资源请访问:http://www.tushu007.com